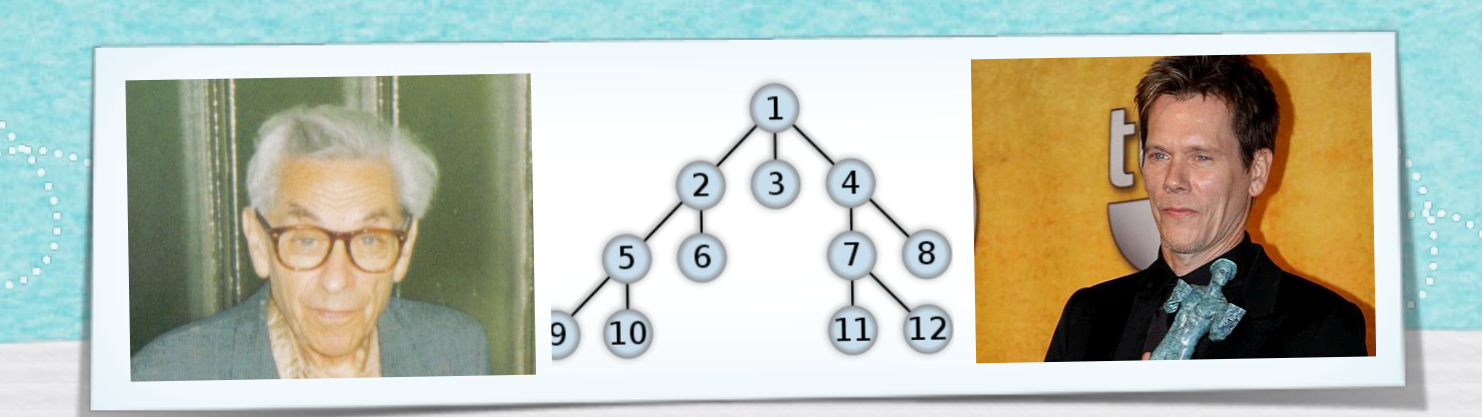

## *Kapitel 3.6: Datenstrukturen für Graphen*

*Algorithmen und Datenstrukturen WS 2022/23*

Prof. Dr. Sándor Fekete

# A & D

I get the job done. What the hell do you want?

Can you make it without killing YOURSELF?

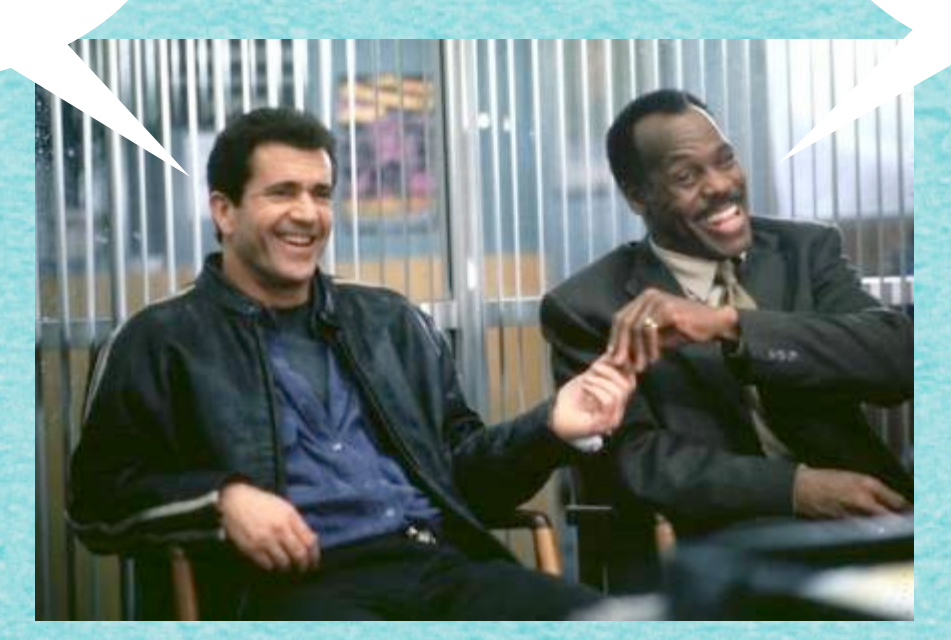

2

#### Algorithmus DATENSTRUKTUR

### Algorithmus 3.7

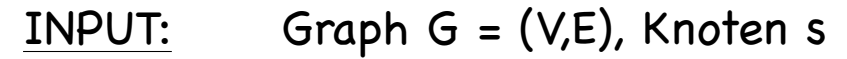

OUTPUT: Knotenmenge  $Y \subseteq V$ , die von s aus erreichbar ist,

Kantenmenge T  $\subseteq$  E, die die Erreichbarkeit sicherstellt

- 1. Sei R:={s}, Y:={s}, T:=Ø
- 2. WHILE (R≠Ø) DO {

2.1. Wähle  $v \in R$ 

2.2. IF (es gibt kein  $w \in V \setminus Y$  mit e={v,w}  $\in$  F) THEN

```
2.2.1. R:=R\{v\}
```
2.3. ELSE {

}

2.3.1. Wähle ein  $w \in V \setminus Y$  mit e={v,w}  $\in E$ 

2.3.2. Setze R := R u  $\{w\}$ , Y := Y u  $\{w\}$ , T := T u  $\{e\}$ 

3. STOP

}

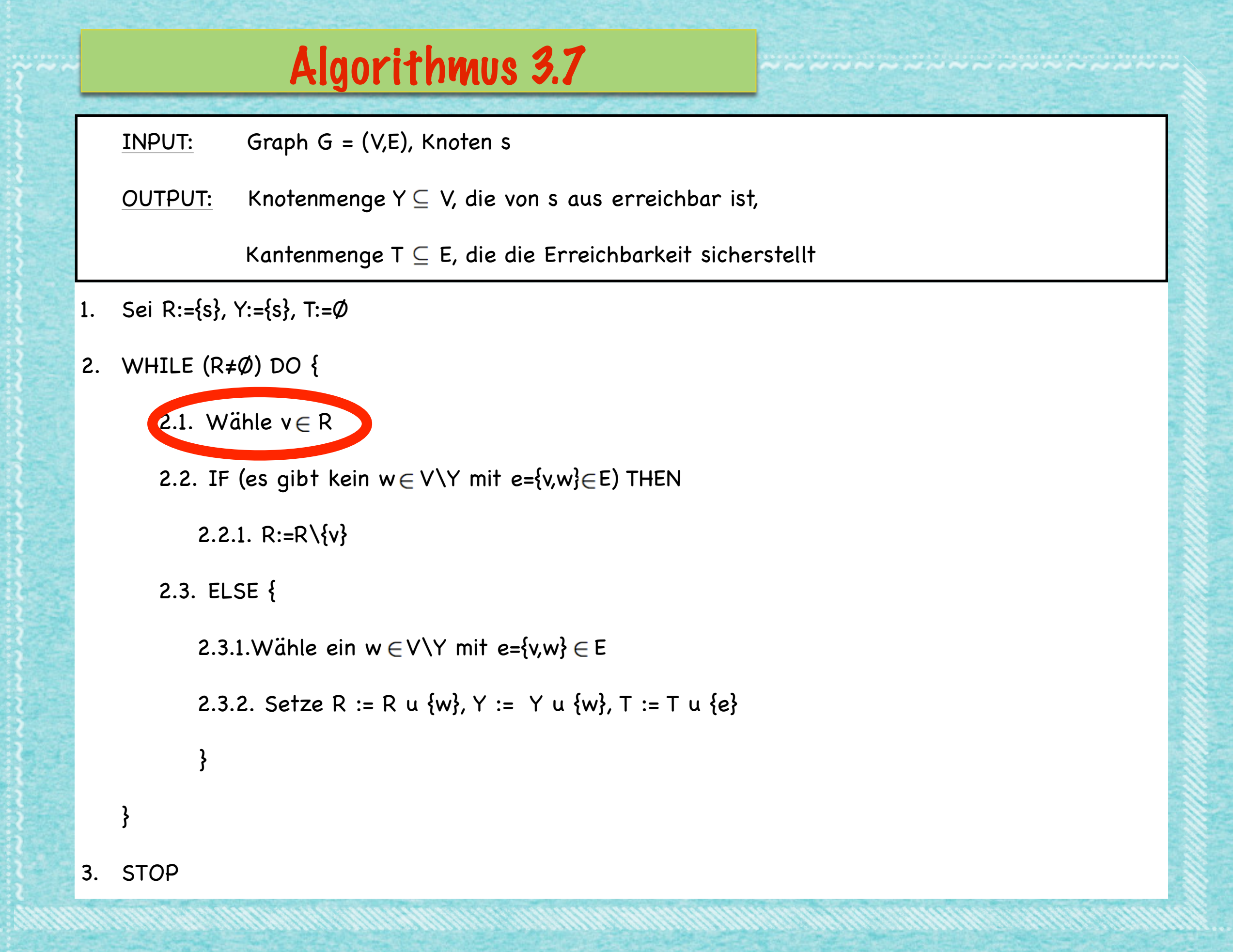

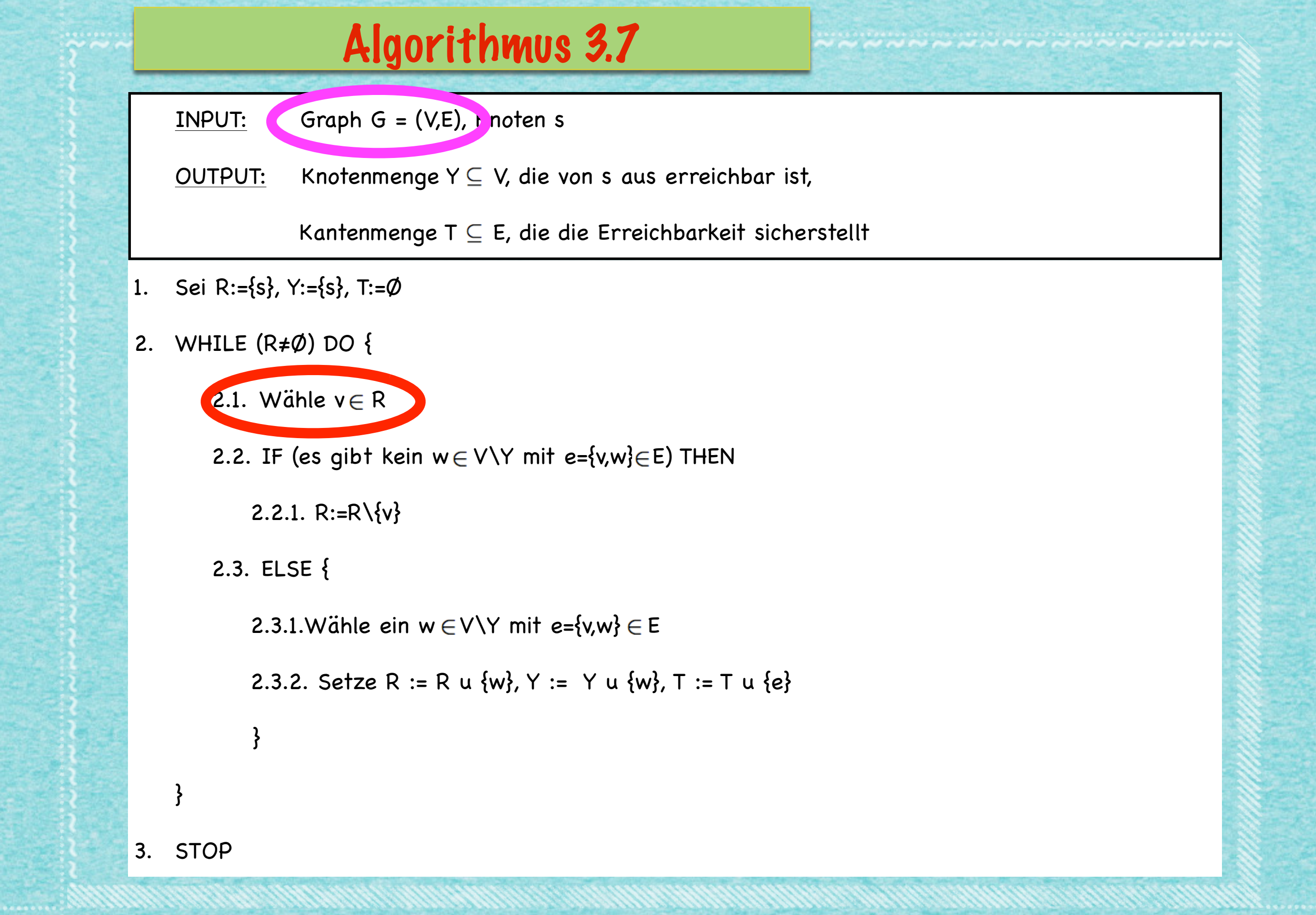

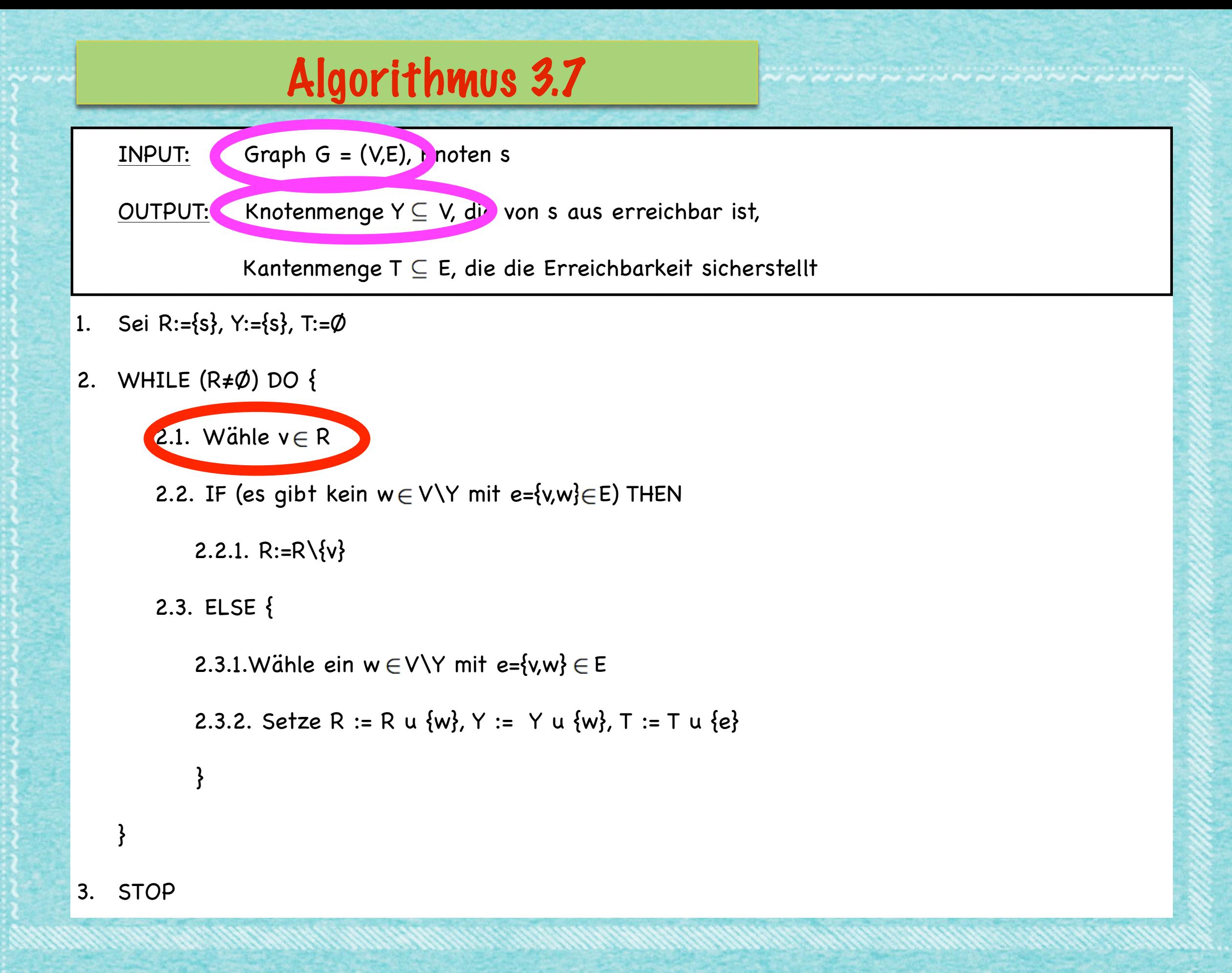

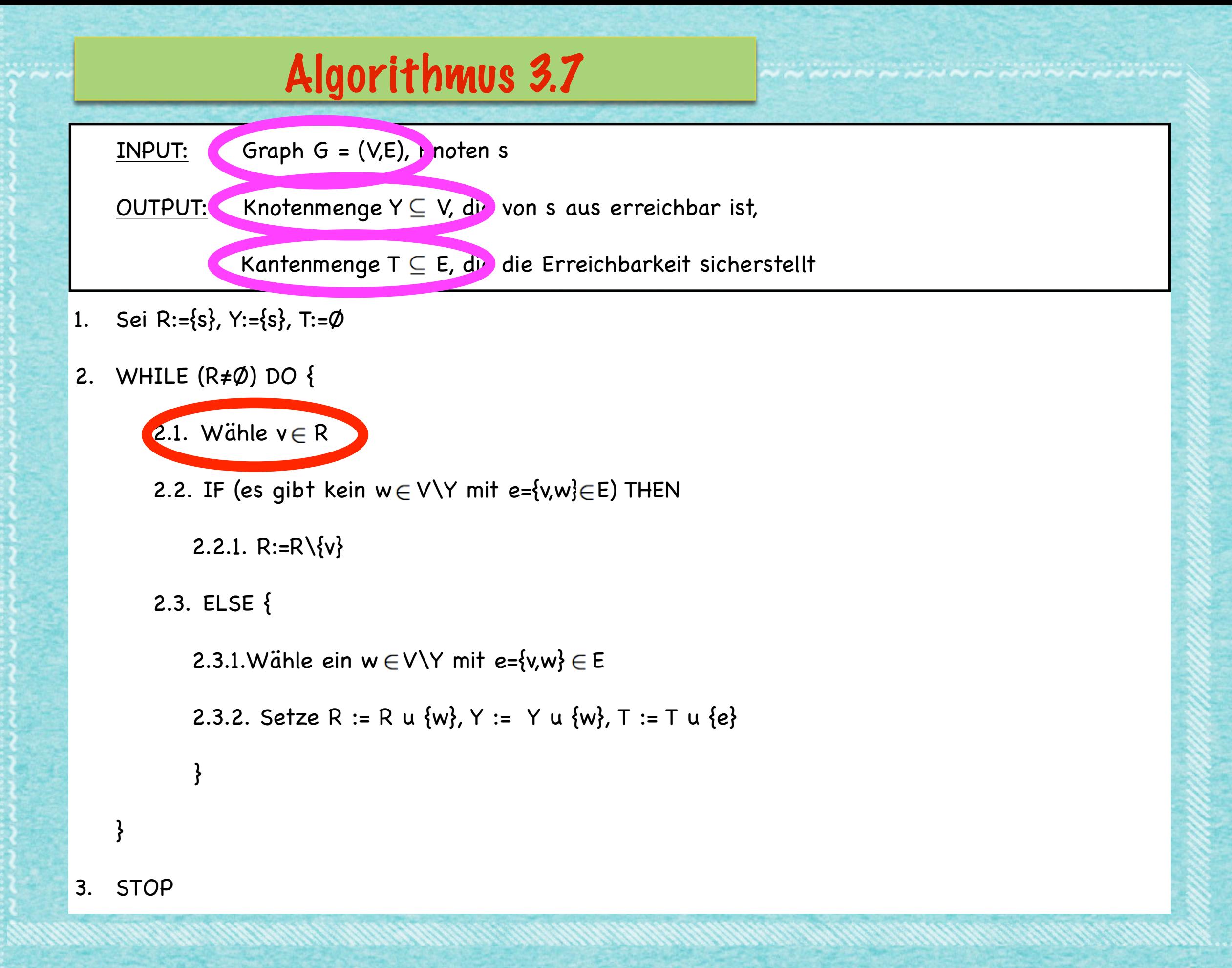

3

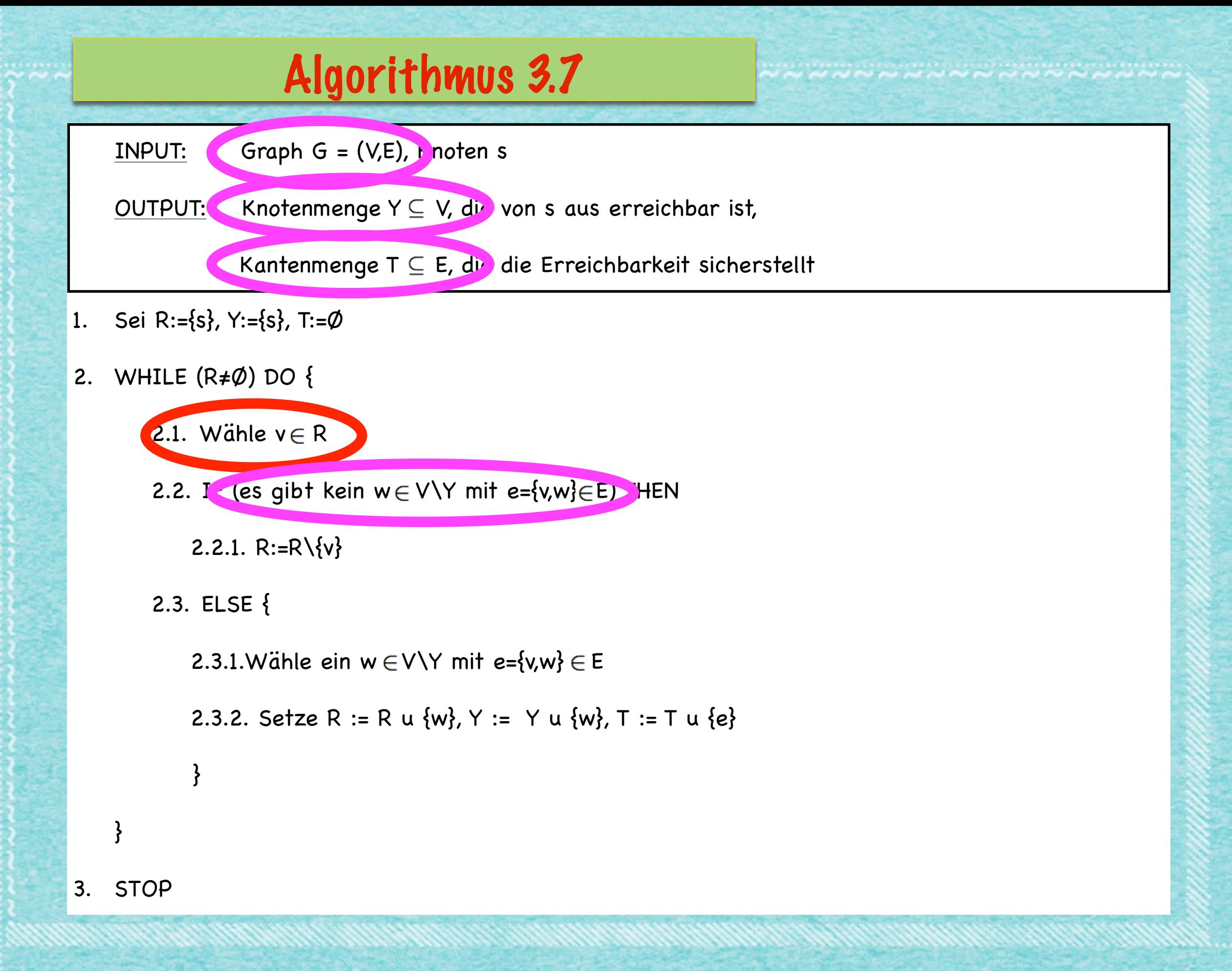

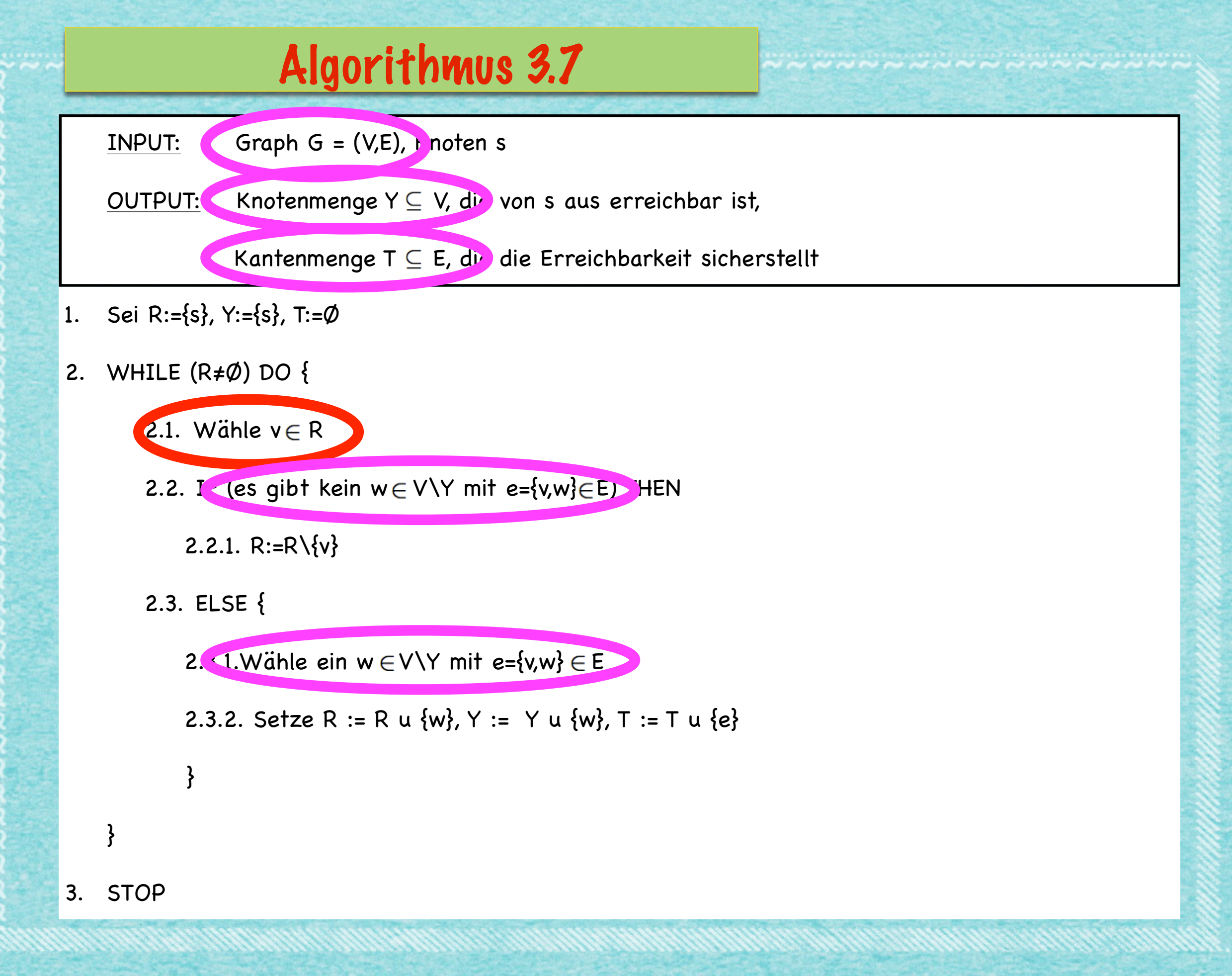

www.componenter.com/www.com/www.com/www.com/www.com/www.

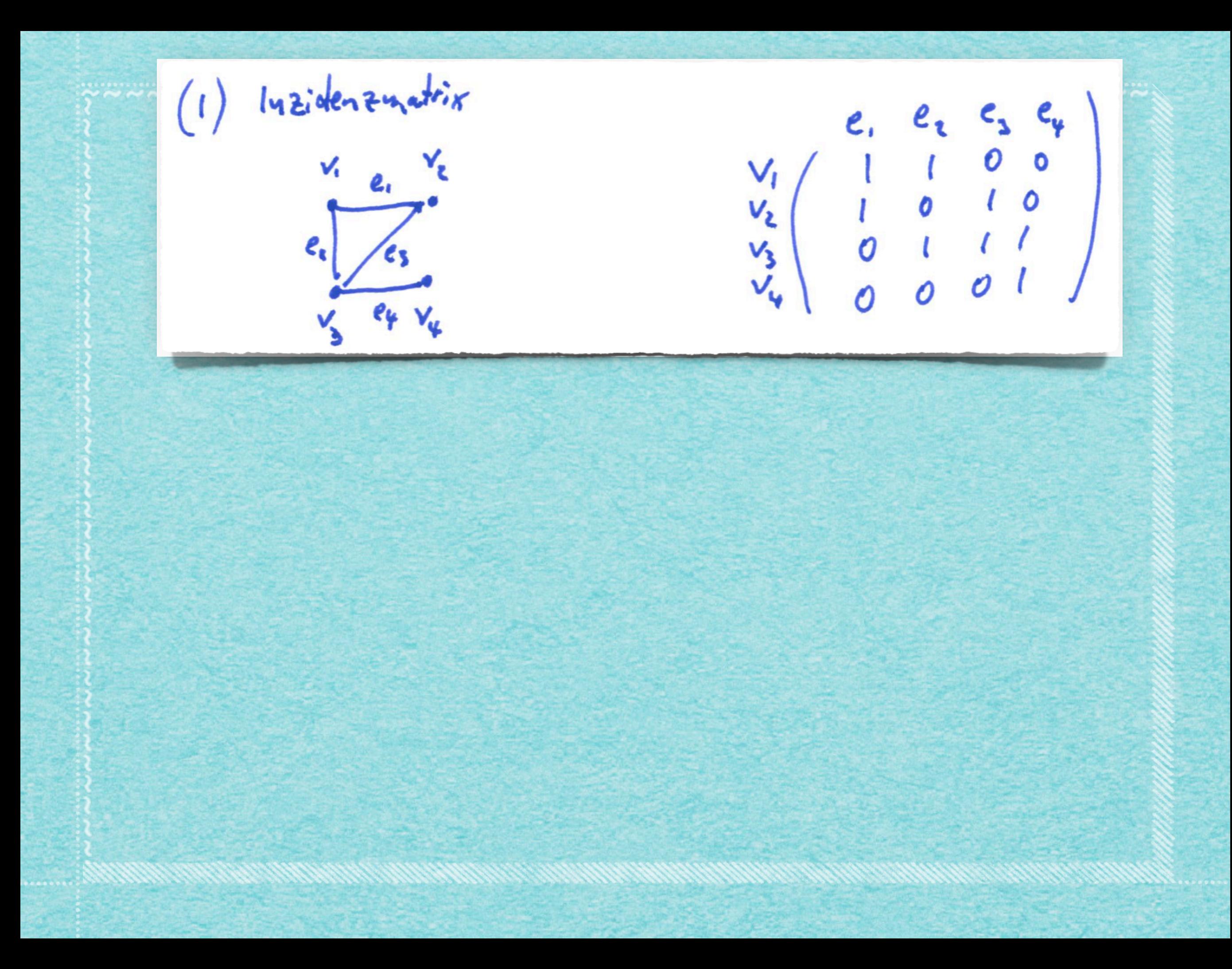

lyzidenzmatrix  $e_1$ ,  $e_2$ ,  $e_3$  $\begin{array}{c} V_1 \ V_2 \ V_3 \ V_4 \end{array} \left( \begin{array}{cccc} 1 & 1 & 0 & 0 \\ 1 & 0 & 1 & 0 \\ 0 & 1 & 1 & 0 \\ 0 & 0 & 0 & 1 \end{array} \right)$  $\checkmark$  $\boldsymbol{\ell}_k$  $e_{4}$   $v_{4}$ Grife: non für einen Griphen mit n Knoten, on Kanten.

lyzidenzunatrix  $e_1$ ,  $e_2$ ,  $e_3$  $\begin{array}{c}\nV_1 \\
V_2 \\
V_3 \\
V_4\n\end{array}\n\left(\begin{array}{ccccc}\n1 & 1 & 0 & 0 \\
1 & 0 & 1 & 0 \\
0 & 1 & 1 & 0 \\
0 & 0 & 0 & 1\n\end{array}\right)$  $\mathbf{v}_i$  $\pmb{e}_{\pmb{\mathfrak{e}}}$  $e_{4}$   $v_{4}$ Größe: nur für einen Grophen mit n Knoten, m Kanten. Adjazenzuntur  $\overline{\mathbf{z}}$  $V_1$ <br>  $V_2$ <br>  $V_3$ <br>  $V_4$ <br>  $V_5$ <br>  $V_6$ <br>  $V_7$ <br>  $V_8$ <br>  $V_9$ <br>  $V_1$ <br>  $V_2$ <br>  $V_3$ <br>  $V_4$ <br>  $V_5$ <br>  $V_6$ <br>  $V_7$ <br>  $V_8$ <br>  $V_9$ <br>  $V_9$ <br>  $V_1$ <br>  $V_2$ <br>  $V_3$ <br>  $V_4$ <br>  $V_5$ <br>  $V_6$ <br>  $V_7$  $\mathbf{c}/$ 

(1) Inzidenzmatrix  $e_1$ ,  $e_2$ ,  $e_3$ ,  $e_4$  $V_1$   $Q_1$   $V_2$  $\sqrt{\frac{1}{1-\frac{1}{1-\frac$  $V_1$   $e_{\frac{1}{2}}$   $V_{\frac{1}{2}}$ non für einen Graphen mit n Knoten, on Kanten.  $G$  $de^*$ Adjazenzuntur  $(3)$  $\frac{e}{2}$  $e_{4}$   $v_{4}$ Grôpe: n<sup>2</sup> For einen Grophen mit in Knoten.

www.componenter.com/www.com/www.com/www.com/www.com/www.

じんとうじょう てききょう てきます しんてつ しんとうじょうこう Kantenliste  $\overline{\mathbf{3}}$  $e_i$   $v_i$  ${x_1, y_2}, {y_1, y_2}, {y_1, y_2}, {y_2, y_3}$ Kantennummerierung! wird eine Berotigt

じんとうじょう てききょう てきます しんてつ しんとうじょうこう Kantenliste  $\overline{\mathbf{3}}$  $e_i$   $v_i$  ${x_1, y_2}, {y_1, y_2}, {y_1, y_2}, {y_2, y_3}$ Kantennummerierung! wird eine Berotigt

Kantenliste 3  $e_1$   $v_2$  ${x_1, y_2}, {y_1, y_2}, {y_1, y_2}, {y_2, y_3}$ wird eine Kantennummerierung!  $Ber\ddot{t}$ : gt  $b = \lfloor \log_2 n \rfloor + 1$  $d = L \log_{10} n \ln | + |$ 

www.componenter.com/www.com/www.com/www.com/www.com/www.

www.component.com/www.com/www.com/www.com/www.com/www. Adjazenzliste  $V_z$ ,  $V_3$ ;  $e_{i}$  $V_{3}$  $\epsilon_{2}$  $V_z$ ,  $V_{\psi}$ ;

# *Weiter an der Tafel!*

*[s.fekete@tu-bs.de](mailto:s.fekete@tu-bs.de)*